# **youtube-api-datakund**

*Release 0.0.2*

**datakund**

**Feb 11, 2022**

## **CONTENTS:**

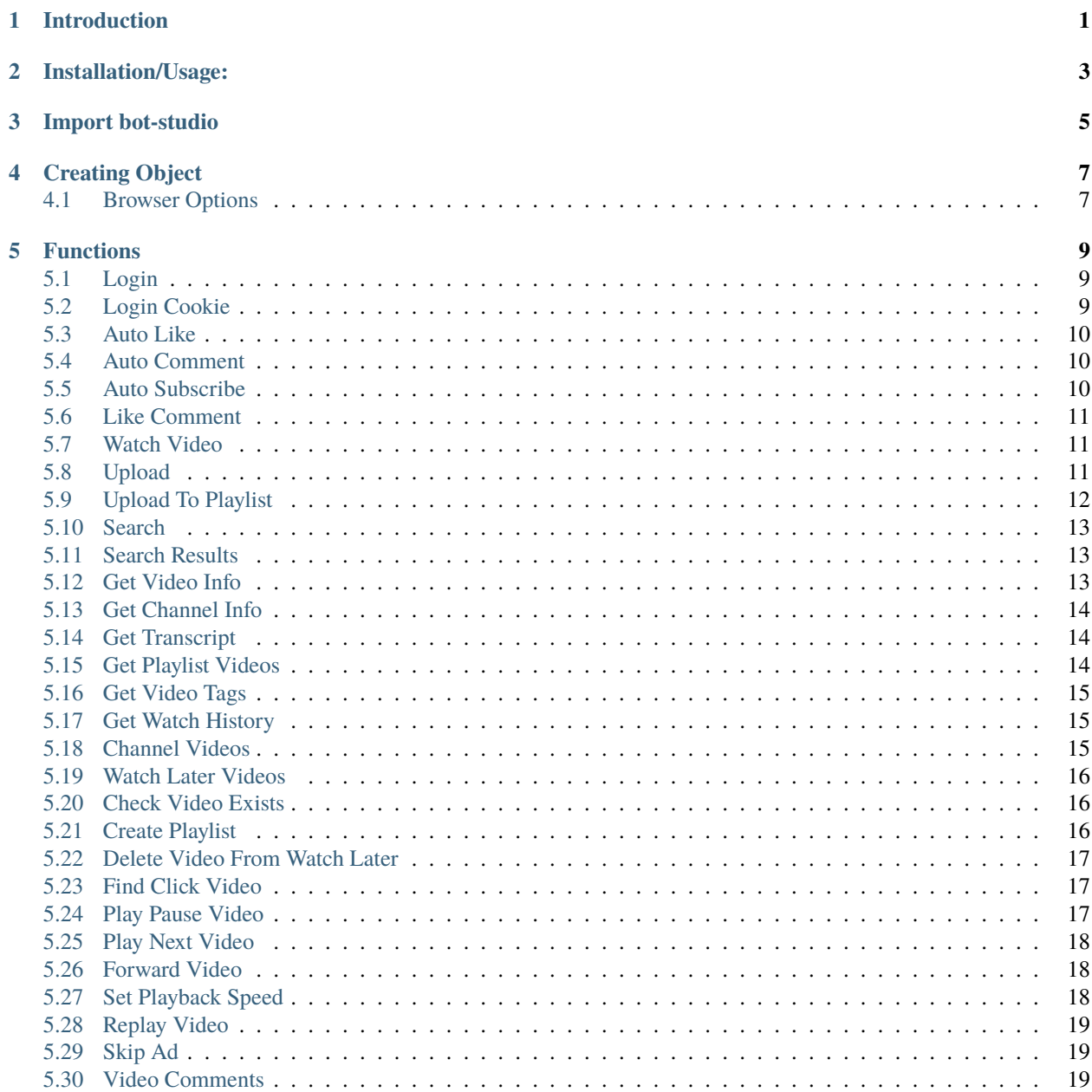

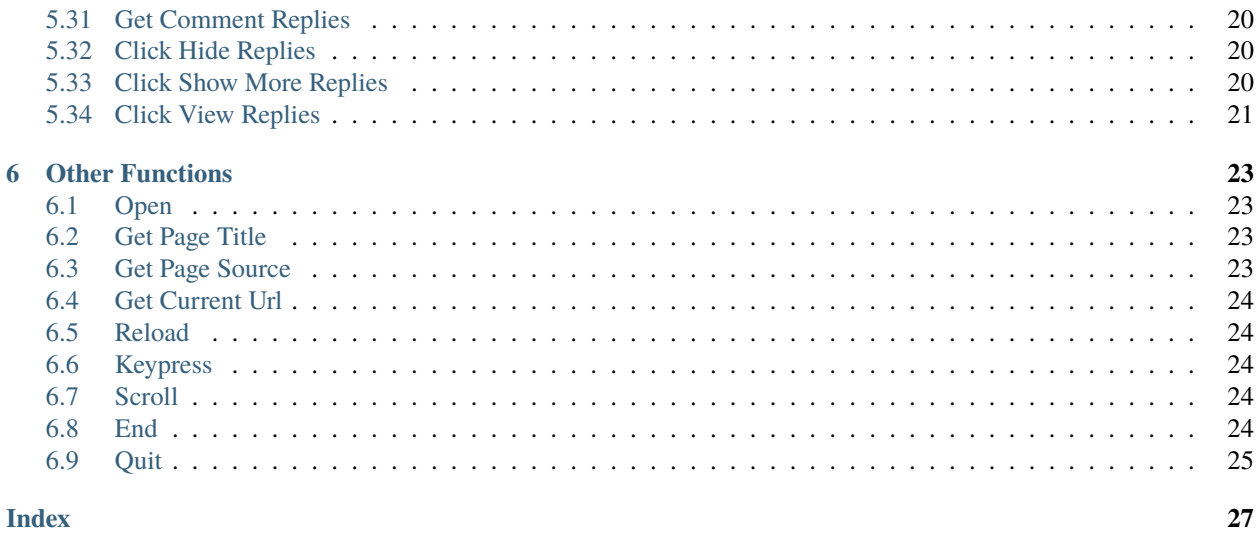

## **INTRODUCTION**

<span id="page-4-0"></span>bot-studio is an automation library which can be used to automate tasks like sending mails,scraping data,auto checkout and many more. You can download the source code from here(see [here\)](https://github.com/datakund/youtube-api-datakund)

It uses selenium to automate the things. You can use its inbuilt functions in a very easy way.

**TWO**

### **INSTALLATION/USAGE:**

<span id="page-6-0"></span>You can find this package on Pypi (see [here\)](https://pypi.org/project/bot-studio/).

Command to install :- pip install bot-studio

**THREE**

### **IMPORT BOT-STUDIO**

<span id="page-8-0"></span>from bot\_studio import \*

## **CREATING OBJECT**

<span id="page-10-0"></span>youtube=bot\_studio.youtube() or youtube=bot\_studio.youtube(headless=True,....)

It will return the object which you can further use to call youtube functions and opens a automated browser

## <span id="page-10-1"></span>**4.1 Browser Options**

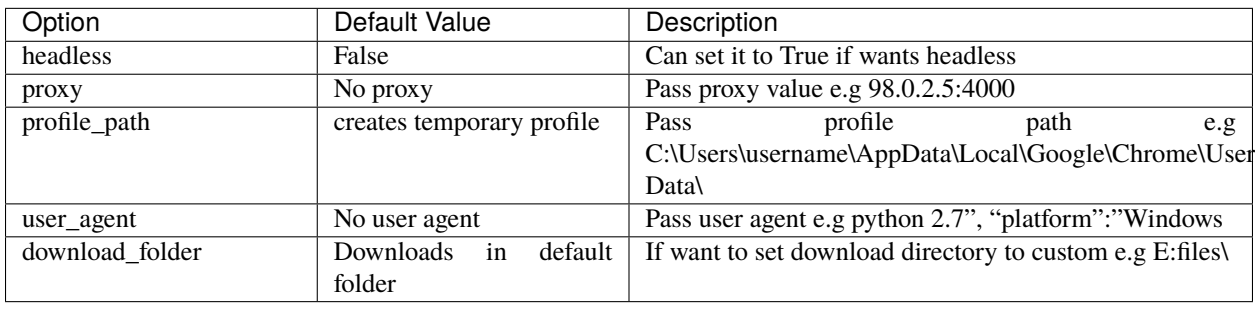

#### **FIVE**

#### **FUNCTIONS**

<span id="page-12-3"></span><span id="page-12-0"></span>bot-studio provides following functions for youtube:-

#### <span id="page-12-1"></span>**5.1 Login**

It logins to youtube through the credentials passed in username and password.

**body**: returns data

**success\_score**: api success rate

**errors**: errors encountered in api

Here is the code:-

youtube.login(*username='datakund@gmail.com'*, *password='pwd@123'*)

#### **Parameters**

- username  $(str)$  Account Username
- password (str) Account Password

**Returns** {"body": {}, "success\_score": "100", "errors": []}

**Return type** dict

### <span id="page-12-2"></span>**5.2 Login Cookie**

It logins to youtube through the cookies passed in cookies.

**body**: returns data

**success\_score**: api success rate

**errors**: errors encountered in api

Here is the code:-

youtube.login\_cookie(*cookies=[{'domain': '.youtube.com', 'expirationDate': 1676431710.556339, 'hostOnly': false, 'httpOnly': false, 'name': '\_\_Secure-3PAPISID', 'path': '/'}, ...]*)

**Parameters** cookies (str) – list of cookies of youtube

**Returns** {"body": {}, "success\_score": "100", "errors": []}

**Return type** dict

#### <span id="page-13-3"></span><span id="page-13-0"></span>**5.3 Auto Like**

It likes the video passed in video\_url. **body**: returns data **success\_score**: api success rate **errors**: errors encountered in api Here is the code: youtube.auto\_like(*video\_url='https://www.youtube.com/watch?v=hPQ79rrkziM'*)

> **Parameters** video\_url (str) – video link which need to be liked **Returns** {"body": {}, "success\_score": "100", "errors": []} **Return type** dict

#### <span id="page-13-1"></span>**5.4 Auto Comment**

It auto comments on the video passed in video\_link with the comment passed in comment.

**body**: returns data

**success\_score**: api success rate

**errors**: errors encountered in api

Here is the code:-

youtube.auto\_comment(*comment='Nice'*, *video\_link='https://www.youtube.com/watch?v=hPQ79rrkziM'*)

#### **Parameters**

• **comment**  $(str)$  – comment which need to be typed

• video\_link  $(str)$  – video url where need to post comment

**Returns** {"body": {}, "success\_score": "100", "errors": []}

**Return type** dict

#### <span id="page-13-2"></span>**5.5 Auto Subscribe**

It subscribes the channel passed in channel\_url. **body**: returns data

**success\_score**: api success rate

**errors**: errors encountered in api

Here is the code:-

youtube.auto\_subscribe(*channel\_url='https://www.youtube.com/channel/UCM0YvsRfYfsniGAhjvYFOSA'*)

**Parameters** channel\_url (str) – Channel url which need to be subscribed

**Returns** {"body": {}, "success\_score": "100", "errors": []}

<span id="page-14-3"></span>**Return type** dict

#### <span id="page-14-0"></span>**5.6 Like Comment**

It likes the comment whose text is passed in comment. **body**: returns data **success\_score**: api success rate **errors**: errors encountered in api Here is the code: youtube.like\_comment(*comment='Nice song'*) Parameters comment (str) – comment text which need to be liked

**Returns** {"body": [{}], "success\_score": "100", "errors": []} **Return type** dict

### <span id="page-14-1"></span>**5.7 Watch Video**

It opens the video passed in video\_url and then waits for the time passed in time.

**body**: returns data **success\_score**: api success rate **errors**: errors encountered in api Here is the code: youtube.watch\_video(*time='120'*, *video\_url='https://www.youtube.com/watch?v=eLrJUdBHiXA&list=PLsuCfYXzi5DJfjxOmPRJIS4KLlJhAlr8P&index=1'*)

#### **Parameters**

- time  $(str)$  amount of time in seconds to wait
- video\_url  $(str)$  video which need to be opened
- **Returns** {"body": {}, "success\_score": "100", "errors": []}

**Return type** dict

### <span id="page-14-2"></span>**5.8 Upload**

It uploads the video to Youtube. **body**: returns data **success\_score**: api success rate **errors**: errors encountered in api Here is the code:-

<span id="page-15-1"></span>youtube.upload(*title='Testing Upload'*, *video\_path='C:/Users/video.mp4'*, *kid\_type="Yes, it's made for kids"*, *description='I am testing'*, *type='Public'*)

#### **Parameters**

- title  $(str)$  title of video
- video\_path  $(str)$  local file path of video
- kid\_type  $(str) e.g.$  Yes, it's made for kids
- description  $(str)$  description of video
- type  $(str) e.g.$  Public or Private

**Returns** {"body": {'VideoLink': 'VideoLink'}, "success\_score": "100", "errors": []}

**Return type** dict

### <span id="page-15-0"></span>**5.9 Upload To Playlist**

It uploads the video to youtube.

**body**: returns data

**success\_score**: api success rate

**errors**: errors encountered in api

Here is the code:-

youtube.upload\_to\_playlist(*title='Testing upload'*, *video\_path='C:/users/video.mp4'*, *kid\_type="Yes, it's made for kids"*, *description='I am testing'*, *playlist='DataKund'*, *type='Public'*)

#### **Parameters**

- title  $(str)$  title of video
- video\_path  $(str)$  local file path of video
- kid\_type  $(str) e.g$  Yes, it's made for kids
- description  $(str)$  description of video
- playlist  $(str)$  playlist name
- type  $(str) e.g.$  Private or Public

**Returns** {"body": {'VideoLink': 'VideoLink'}, "success\_score": "100", "errors": []}

**Return type** dict

#### <span id="page-16-3"></span><span id="page-16-0"></span>**5.10 Search**

It searches the keyword passed in keyword on youtube.

**body**: returns data

**success\_score**: api success rate

**errors**: errors encountered in api

Here is the code:-

youtube.search(*keyword='latest movies'*)

**Parameters keyword** (str) – keyword need to be searched on youtube

**Returns** {"body": {}, "success\_score": "100", "errors": []}

**Return type** dict

#### <span id="page-16-1"></span>**5.11 Search Results**

It fetches the results from the youtube search results like title, link, channelname etc.

**body**: returns data

**success\_score**: api success rate

**errors**: errors encountered in api

Here is the code:-

```
youtube.search_results()
```

```
Returns {"body": [{'viewsandtime': 'viewsandtime', 'channel': 'channel', 'title': 'title', 'link':
    'link'}], "success_score": "100", "errors": []}
```
**Return type** dict

### <span id="page-16-2"></span>**5.12 Get Video Info**

It fetches the video info whose link is passed in video\_url.

**body**: returns data

**success\_score**: api success rate

**errors**: errors encountered in api

Here is the code:-

youtube.get\_video\_info(*video\_url='https://www.youtube.com/watch?v=UF8uR6Z6KLc'*)

Parameters video\_url (str) – video url

**Returns** {"body": {'DisLikes': 'DisLikes', 'Title': 'Title', 'Subscribers': 'Subscribers', 'Comments': 'Comments', 'ChannelLink': 'ChannelLink', 'ChannelName': 'ChannelName', 'Desc': 'Desc', 'Views': 'Views', 'Duration': 'Duration', 'Publish\_Date': 'Publish\_Date', 'Likes': 'Likes'}, "success\_score": "100", "errors": []}

<span id="page-17-3"></span>**Return type** dict

#### <span id="page-17-0"></span>**5.13 Get Channel Info**

It fetches the info of channel whose link is passed in channel\_link.

**body**: returns data

**success\_score**: api success rate

**errors**: errors encountered in api

Here is the code:-

youtube.get\_channel\_info(*channel\_link='https://www.youtube.com/channel/UCM0YvsRfYfsniGAhjvYFOSA'*)

**Parameters** channel\_link (str) – channel link whose info need to be fetched

**Returns** {"body": {'title': 'title', 'links': 'links', 'views': 'views', 'joined': 'joined', 'description': 'description', 'subscribers': 'subscribers', 'location': 'location'}, "success\_score": "100", "errors":  $[]$ }

**Return type** dict

#### <span id="page-17-1"></span>**5.14 Get Transcript**

It fetches the transcript of the video whose link is passed in video\_url.

**body**: returns data

**success\_score**: api success rate

**errors**: errors encountered in api

Here is the code:-

youtube.get\_transcript(*video\_url='https://www.youtube.com/watch?v=UF8uR6Z6KLc'*)

**Parameters** video\_url (str) – video link whose transcript need to be fetched **Returns** {"body": {'Transcript': 'Transcript'}, "success\_score": "100", "errors": []} **Return type** dict

#### <span id="page-17-2"></span>**5.15 Get Playlist Videos**

It fetches link and title of the videos in the playlist passed in playlist\_link. **body**: returns data **success\_score**: api success rate **errors**: errors encountered in api Here is the code: youtube.get\_playlist\_videos(*playlist\_link='https://www.youtube.com/playlist?list=PLsuCfYXzi5DJfjxOmPRJIS4KLlJhAlr8P'*) <span id="page-18-3"></span>**Parameters playlist\_link** (str) – playlist link whose videos need to be fetched

**Returns** {"body": [{'Title': 'Title', 'Video\_Link': 'Video\_Link'}], "success\_score": "100", "errors": []}

**Return type** dict

#### <span id="page-18-0"></span>**5.16 Get Video Tags**

It fetches the video tags and tag links whose link is passed in video\_link. **body**: returns data **success\_score**: api success rate **errors**: errors encountered in api Here is the code: youtube.get\_video\_tags(*video\_link='https://www.youtube.com/watch?v=eLrJUdBHiXA&list=PLsuCfYXzi5DJfjxOmPRJIS4KLlJI* **Parameters video\_link** (str) – video link whose tags need to be fetched

**Returns** {"body": {'tags': 'tags', 'taglinks': 'taglinks'}, "success\_score": "100", "errors": []} **Return type** dict

#### <span id="page-18-1"></span>**5.17 Get Watch History**

It fetches the title and link of the videos in watch history which is currently opened in browser

**body**: returns data **success\_score**: api success rate **errors**: errors encountered in api Here is the code: youtube.get\_watch\_history() **Returns** {"body": [{'title': 'title', 'link': 'link'}], "success\_score": "100", "errors": []}

**Return type** dict

#### <span id="page-18-2"></span>**5.18 Channel Videos**

It fetches the channel videos from page opened in browser. **body**: returns data **success\_score**: api success rate **errors**: errors encountered in api Here is the code: youtube.channel\_videos()

<span id="page-19-3"></span>**Returns** {"body": [{'Title': 'Title', 'Video\_Link': 'Video\_Link'}], "success\_score": "100", "errors": []}

**Return type** dict

#### <span id="page-19-0"></span>**5.19 Watch Later Videos**

It fetches link and title of the videos in watch later list.

**body**: returns data

**success\_score**: api success rate

**errors**: errors encountered in api

Here is the code:-

youtube.watch\_later\_videos()

**Returns** {"body": [{'Title': 'Title', 'Video\_Link': 'Video\_Link'}], "success\_score": "100", "errors": []}

**Return type** dict

#### <span id="page-19-1"></span>**5.20 Check Video Exists**

It returns title of video passed in video\_url if exists, otherwise returns None in title

**body**: returns data **success\_score**: api success rate **errors**: errors encountered in api Here is the code:-

youtube.check\_video\_exists(*video\_url='https://www.youtube.com/watch?v=hPQ79rrkziM'*)

**Parameters video\_url** (str) – video url which need to be checked for existence **Returns** {"body": {'Title': 'Title'}, "success\_score": "100", "errors": []} **Return type** dict

#### <span id="page-19-2"></span>**5.21 Create Playlist**

It creates new playlist with the name passed in playlist\_name and returns playlist like in playlist\_link. **body**: returns data **success\_score**: api success rate **errors**: errors encountered in api Here is the code: youtube.create\_playlist(*playlist\_name='DataKund'*)

<span id="page-20-3"></span>**Parameters** playlist\_name (str) – name of the new playlist to create **Returns** {"body": {'playlist\_link': 'playlist\_link'}, "success\_score": "100", "errors": []} **Return type** dict

#### <span id="page-20-0"></span>**5.22 Delete Video From Watch Later**

It deletes the video whose title is passed in title from the watch later videos. **body**: returns data **success\_score**: api success rate **errors**: errors encountered in api Here is the code: youtube.delete\_video\_from\_watch\_later(*title='How to insert data to mysql?'*) Parameters title  $(str)$  – title of video which needs to be deleted **Returns** {"body": [{}], "success\_score": "100", "errors": []}

**Return type** dict

### <span id="page-20-1"></span>**5.23 Find Click Video**

It will click on the video whose title is passed in searchtext.

**body**: returns data success score: api success rate **errors**: errors encountered in api Here is the code: youtube.find\_click\_video(*searchtext='MySql DataBase Tutorials'*) **Parameters searchtext** (str) – title or keyword which is present in video title or description

**Returns** {"body": [{}], "success\_score": "100", "errors": []} **Return type** dict

## <span id="page-20-2"></span>**5.24 Play Pause Video**

It play or pause the video playing currently on browser. **body**: returns data **success\_score**: api success rate **errors**: errors encountered in api Here is the code: youtube.play\_pause\_video()

<span id="page-21-3"></span>**Returns** {"body": {}, "success\_score": "100", "errors": []} **Return type** dict

#### <span id="page-21-0"></span>**5.25 Play Next Video**

It clicks on next video to play next video. **body**: returns data **success\_score**: api success rate **errors**: errors encountered in api Here is the code: youtube.play\_next\_video() **Returns** {"body": {}, "success\_score": "100", "errors": []}

**Return type** dict

### <span id="page-21-1"></span>**5.26 Forward Video**

It forwards the video currently playing on browser with 5 seconds.

**body**: returns data

**success\_score**: api success rate

**errors**: errors encountered in api

Here is the code:-

youtube.forward\_video()

**Returns** {"body": {}, "success\_score": "100", "errors": []} **Return type** dict

## <span id="page-21-2"></span>**5.27 Set Playback Speed**

**Return type** dict

It sets the playback speed passed in speed in the video currently playing on browser. **body**: returns data **success\_score**: api success rate **errors**: errors encountered in api Here is the code: youtube.set\_playback\_speed(*speed='1.25'*) Parameters speed  $(str)$  – speed to set e.g. 1.25 **Returns** {"body": {}, "success\_score": "100", "errors": []}

### <span id="page-22-3"></span><span id="page-22-0"></span>**5.28 Replay Video**

It replays the video currently playing on browser. **body**: returns data **success\_score**: api success rate **errors**: errors encountered in api Here is the code: youtube.replay\_video() **Returns** {"body": {}, "success\_score": "100", "errors": []}

**Return type** dict

### <span id="page-22-1"></span>**5.29 Skip Ad**

It clicks on skip ad button if available. **body**: returns data **success\_score**: api success rate **errors**: errors encountered in api Here is the code: youtube.skip\_ad() **Returns** {"body": {}, "success\_score": "100", "errors": []}

**Return type** dict

### <span id="page-22-2"></span>**5.30 Video Comments**

It fetches the comments data like comment text, username ,userlink.

**body**: returns data

**success\_score**: api success rate

**errors**: errors encountered in api

Here is the code:-

```
youtube.video_comments()
```
**Returns** {"body": [{'Comment': 'Comment', 'UserLink': 'UserLink', 'user': 'user', 'Time': 'Time', 'Likes': 'Likes'}], "success\_score": "100", "errors": []}

**Return type** dict

#### <span id="page-23-3"></span><span id="page-23-0"></span>**5.31 Get Comment Replies**

It fetches the comments replies text along with userlink and username currently opened in browser.

**body**: returns data

**success\_score**: api success rate

**errors**: errors encountered in api

Here is the code:-

youtube.get\_comment\_replies()

**Returns** {"body": [{'userlink': 'userlink', 'replytext': 'replytext', 'user': 'user'}], "success\_score": "100", "errors": [] }

**Return type** dict

#### <span id="page-23-1"></span>**5.32 Click Hide Replies**

It will click on hide replies of the comment whose text is passed in comment.

**body**: returns data **success\_score**: api success rate **errors**: errors encountered in api Here is the code: youtube.click\_hide\_replies(*comment='Nice song'*)

> **Parameters** comment  $(str)$  – comment text whose replies needs to be hide **Returns** {"body": [{}], "success\_score": "100", "errors": []} **Return type** dict

### <span id="page-23-2"></span>**5.33 Click Show More Replies**

It will click on show more replies button in comments section.

**body**: returns data

**success\_score**: api success rate

**errors**: errors encountered in api

Here is the code:-

youtube.click\_show\_more\_replies()

**Returns** {"body": {}, "success\_score": "100", "errors": []}

**Return type** dict

## <span id="page-24-1"></span><span id="page-24-0"></span>**5.34 Click View Replies**

It will click on view replies button of the comment whose text is passed in comment.

**body**: returns data **success\_score**: api success rate **errors**: errors encountered in api Here is the code: youtube.click\_view\_replies(*comment='Nice song'*) Parameters comment (str) – comment text whose replies need to be viewed

**Returns** {"body": [{}], "success\_score": "100", "errors": []} **Return type** dict

**SIX**

#### **OTHER FUNCTIONS**

<span id="page-26-4"></span><span id="page-26-0"></span>You can use basic functions which selenium provides with this library like opening a url, get pagesource, get current url etc. These are the functions:-

#### <span id="page-26-1"></span>**6.1 Open**

It will open the url provided in the argument.

youtube.open(*url*)

Parameters url  $(str)$  – Link which need to be opened **Returns** {} **Return type** dict

### <span id="page-26-2"></span>**6.2 Get Page Title**

```
It returns the title of page opened.
youtube.get_page_title()
```
**Returns** {"pagetitle":"youtube"} **Return type** dict

#### <span id="page-26-3"></span>**6.3 Get Page Source**

It returns the pagesource of page opened. youtube.get\_page\_source()

> **Returns** {"pagesource":"pagesource"} **Return type** dict

#### <span id="page-27-5"></span><span id="page-27-0"></span>**6.4 Get Current Url**

It returns the pagesource of page opened. youtube.get\_current\_url()

> **Returns** {"url":"url"} **Return type** dict

### <span id="page-27-1"></span>**6.5 Reload**

It reloads the page opened. youtube.reload()

**Returns** {}

**Return type** dict

### <span id="page-27-2"></span>**6.6 Keypress**

It perform the keypress passed.

youtube.keypress(*key*)

Parameters key (str) – Key which need to be pressed, e.g pagedown,arrowleft,enter **Returns** {} **Return type** dict

### <span id="page-27-3"></span>**6.7 Scroll**

It scrolls to the end of page.

youtube.scroll()

**Returns** {}

**Return type** dict

#### <span id="page-27-4"></span>**6.8 End**

It ends the youtube session and close the automated chromedriver.

**Note:** You will need to create youtube object again after end().

youtube.end()

<span id="page-28-1"></span>**Returns** {} **Return type** dict

## <span id="page-28-0"></span>**6.9 Quit**

It quits the bot-studio application runing in background.

**Note:** You will need to import bot-studio library again to start application.

youtube.quit()

**Returns** {} **Return type** dict

#### **INDEX**

#### <span id="page-30-0"></span>B

built-in function youtube.auto\_comment(), [10](#page-13-3) youtube.auto\_like(), [10](#page-13-3) youtube.auto\_subscribe(), [10](#page-13-3) youtube.channel\_videos(), [15](#page-18-3) youtube.check\_video\_exists(), [16](#page-19-3) youtube.click\_hide\_replies(), [20](#page-23-3) youtube.click\_show\_more\_replies(), [20](#page-23-3) youtube.click\_view\_replies(), [21](#page-24-1) youtube.create\_playlist(), [16](#page-19-3) youtube.delete\_video\_from\_watch\_later(), [17](#page-20-3) youtube.end(), [24](#page-27-5) youtube.find\_click\_video(), [17](#page-20-3) youtube.forward\_video(), [18](#page-21-3) youtube.get\_channel\_info(), [14](#page-17-3) youtube.get\_comment\_replies(), [20](#page-23-3) youtube.get\_current\_url(), [24](#page-27-5) youtube.get\_page\_source(), [23](#page-26-4) youtube.get\_page\_title(), [23](#page-26-4) youtube.get\_playlist\_videos(), [14](#page-17-3) youtube.get\_transcript(), [14](#page-17-3) youtube.get\_video\_info(), [13](#page-16-3) youtube.get\_video\_tags(), [15](#page-18-3) youtube.get\_watch\_history(), [15](#page-18-3) youtube.keypress(), [24](#page-27-5) youtube.like\_comment(), [11](#page-14-3) youtube.login(), [9](#page-12-3) youtube.login\_cookie(), [9](#page-12-3) youtube.open(), [23](#page-26-4) youtube.play\_next\_video(), [18](#page-21-3) youtube.play\_pause\_video(), [17](#page-20-3) youtube.quit(), [25](#page-28-1) youtube.reload(), [24](#page-27-5) youtube.replay\_video(), [19](#page-22-3) youtube.scroll(), [24](#page-27-5) youtube.search(), [13](#page-16-3) youtube.search\_results(), [13](#page-16-3) youtube.set\_playback\_speed(), [18](#page-21-3) youtube.skip\_ad(), [19](#page-22-3) youtube.upload(), [11](#page-14-3)

youtube.upload\_to\_playlist(), [12](#page-15-1) youtube.video\_comments(), [19](#page-22-3) youtube.watch\_later\_videos(), [16](#page-19-3) youtube.watch\_video(), [11](#page-14-3)

#### Y

youtube.auto\_comment() built-in function, [10](#page-13-3) youtube.auto\_like() built-in function, [10](#page-13-3) youtube.auto\_subscribe() built-in function, [10](#page-13-3) youtube.channel\_videos() built-in function, [15](#page-18-3) youtube.check\_video\_exists() built-in function, [16](#page-19-3) youtube.click\_hide\_replies() built-in function, [20](#page-23-3) youtube.click\_show\_more\_replies() built-in function, [20](#page-23-3) youtube.click\_view\_replies() built-in function, [21](#page-24-1) youtube.create\_playlist() built-in function, [16](#page-19-3) youtube.delete\_video\_from\_watch\_later() built-in function, [17](#page-20-3) youtube.end() built-in function, [24](#page-27-5) youtube.find\_click\_video() built-in function, [17](#page-20-3) youtube.forward\_video() built-in function, [18](#page-21-3) youtube.get\_channel\_info() built-in function, [14](#page-17-3) youtube.get\_comment\_replies() built-in function, [20](#page-23-3) youtube.get\_current\_url() built-in function, [24](#page-27-5) youtube.get\_page\_source() built-in function, [23](#page-26-4) youtube.get\_page\_title() built-in function, [23](#page-26-4)

youtube.get\_playlist\_videos() built-in function , [14](#page-17-3) youtube.get\_transcript() built-in function , [14](#page-17-3) youtube.get\_video\_info() built-in function , [13](#page-16-3) youtube.get\_video\_tags() built-in function , [15](#page-18-3) youtube.get\_watch\_history() built-in function , [15](#page-18-3) youtube.keypress() built-in function , [24](#page-27-5) youtube.like\_comment() built-in function , [11](#page-14-3) youtube.login() built-in function , [9](#page-12-3) youtube.login\_cookie() built-in function , [9](#page-12-3) youtube.open() built-in function , [23](#page-26-4) youtube.play\_next\_video() built-in function , [18](#page-21-3) youtube.play\_pause\_video() built-in function , [17](#page-20-3) youtube.quit() built-in function , [25](#page-28-1) youtube.reload() built-in function , [24](#page-27-5) youtube.replay\_video() built-in function , [19](#page-22-3) youtube.scroll() built-in function , [24](#page-27-5) youtube.search() built-in function , [13](#page-16-3) youtube.search\_results() built-in function , [13](#page-16-3) youtube.set\_playback\_speed() built-in function , [18](#page-21-3) youtube.skip\_ad() built-in function , [19](#page-22-3) youtube.upload() built-in function , [11](#page-14-3) youtube.upload\_to\_playlist() built-in function , [12](#page-15-1) youtube.video\_comments() built-in function , [19](#page-22-3) youtube.watch\_later\_videos() built-in function , [16](#page-19-3) youtube.watch\_video() built-in function , [11](#page-14-3)